ГАОУ СПО ТО «Ишимский политехнический техникум» Автор: Гусева Елена Борисовна

## Тема урока:

## Внешняя память, её виды

Цель урока: Познакомиться с внешней памятью персонального компьютера, её видами.

> «Мудр тот, кто знает не многое, а нужное» (японская пословица).

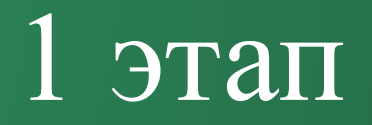

# КРОССВОРД

Задание: *Разгадать кроссворд и внести записи в сетку .* 

*Время выполнения - 5 минут.*

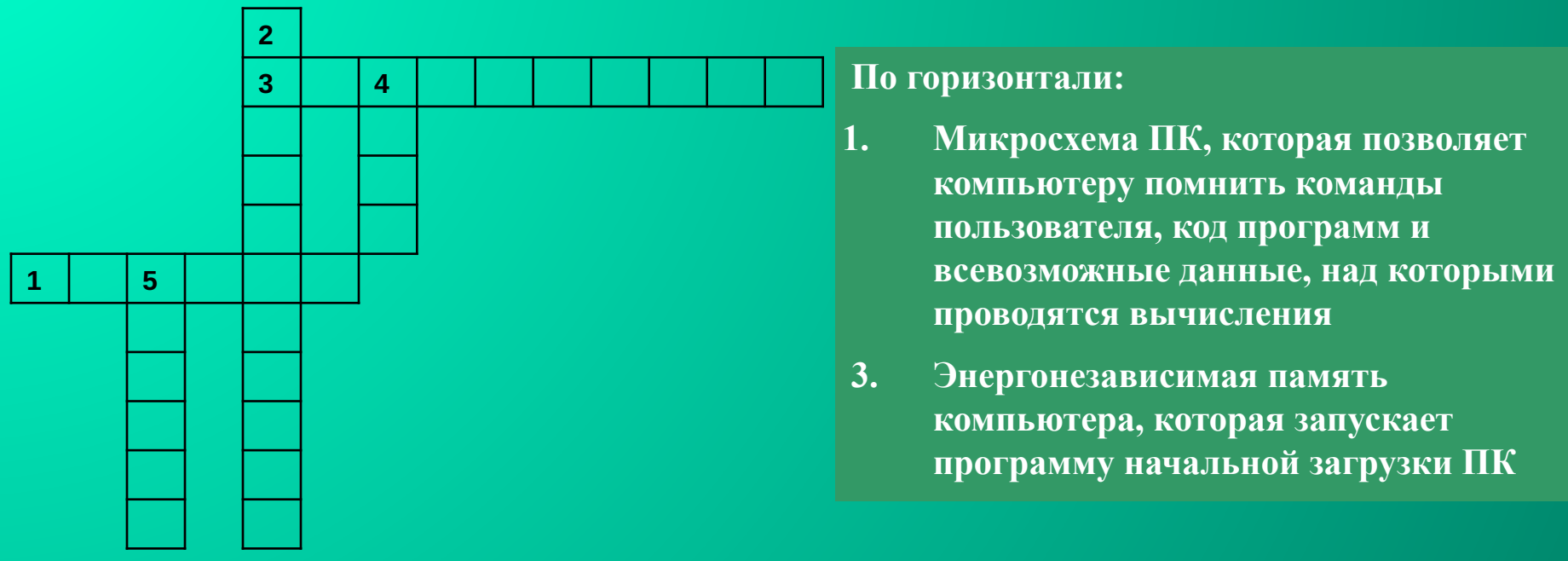

#### **По вертикали:**

**2. Энергозависимая память с произвольным доступом, от скорости обмена данными которой с процессором зависит производительность компьютера** 

- **4. Разъем, куда может быть подключена память**
- **5. Продолговатая силиконовая полоска, на которой располагается чип памяти**

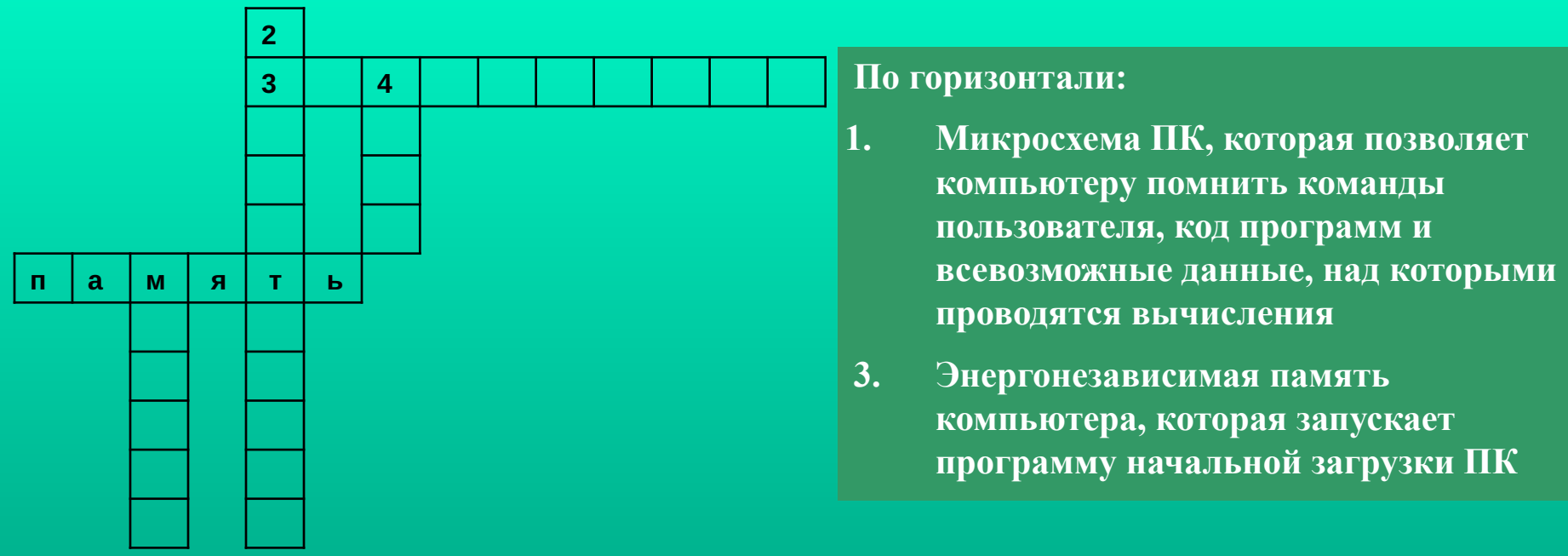

#### По вертикали:

2. Энергозависимая память с произвольным доступом, от скорости обмена данными которой с процессором зависит производительность компьютера

4. Разъем, куда может быть подключена память

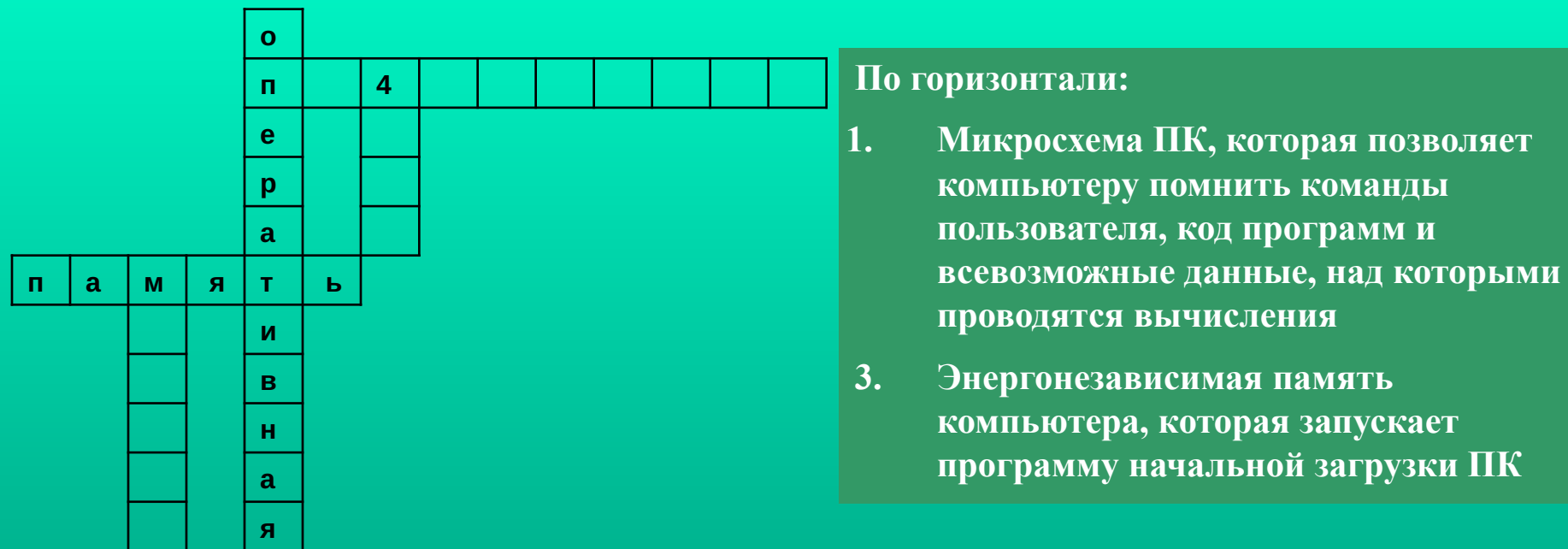

#### По вертикали:

2. Энергозависимая память с произвольным доступом, от скорости обмена данными которой с процессором зависит производительность компьютера

4. Разъем, куда может быть подключена память

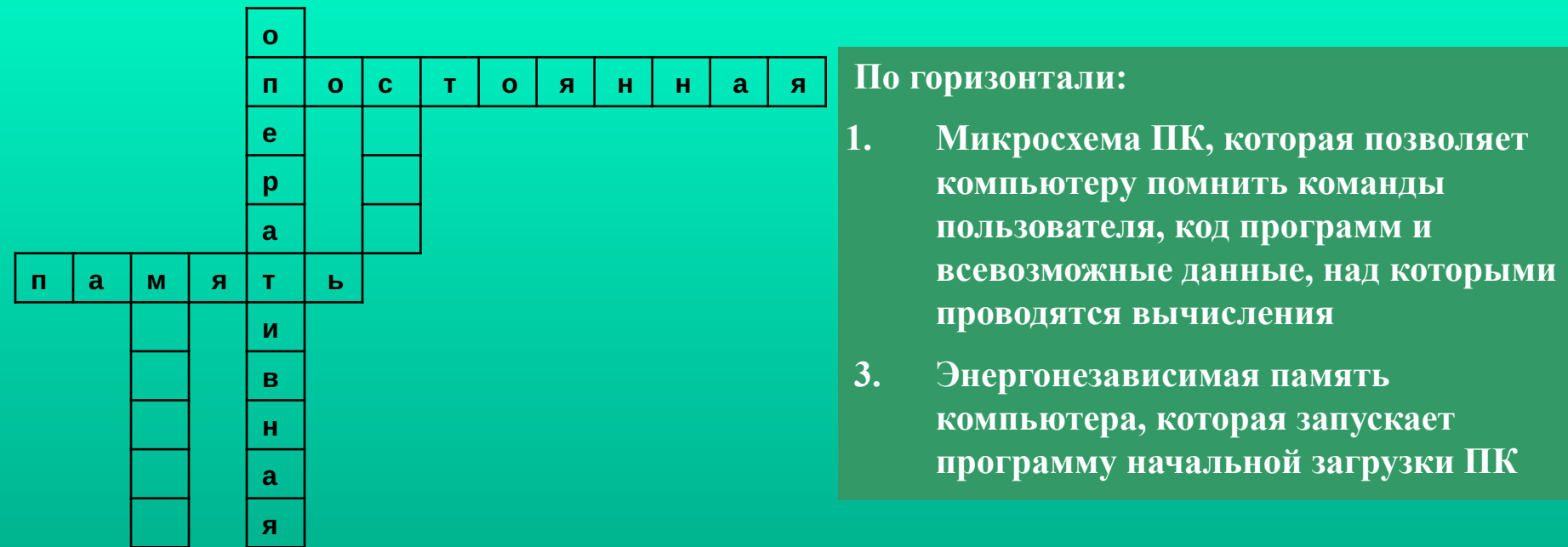

#### По вертикали:

2. Энергозависимая память с произвольным доступом, от скорости обмена данными которой с процессором зависит производительность компьютера

4. Разъем, куда может быть подключена память

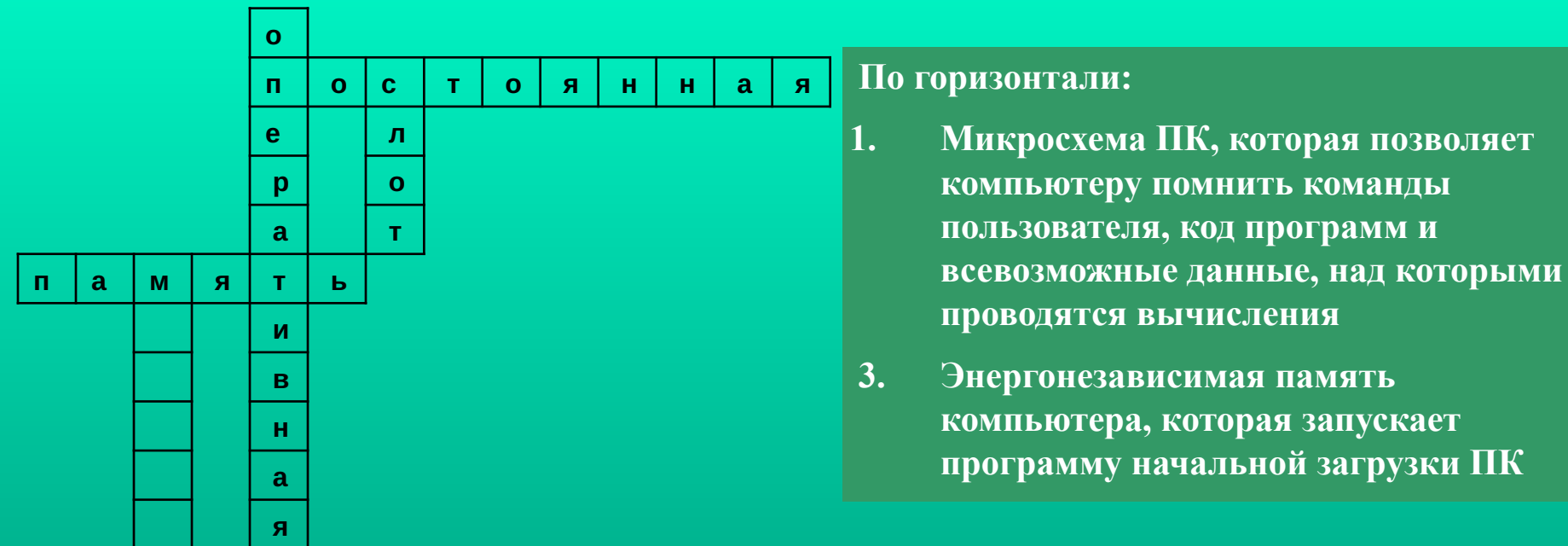

#### По вертикали:

2. Энергозависимая память с произвольным доступом, от скорости обмена данными которой с процессором зависит производительность компьютера

4. Разъем, куда может быть подключена память

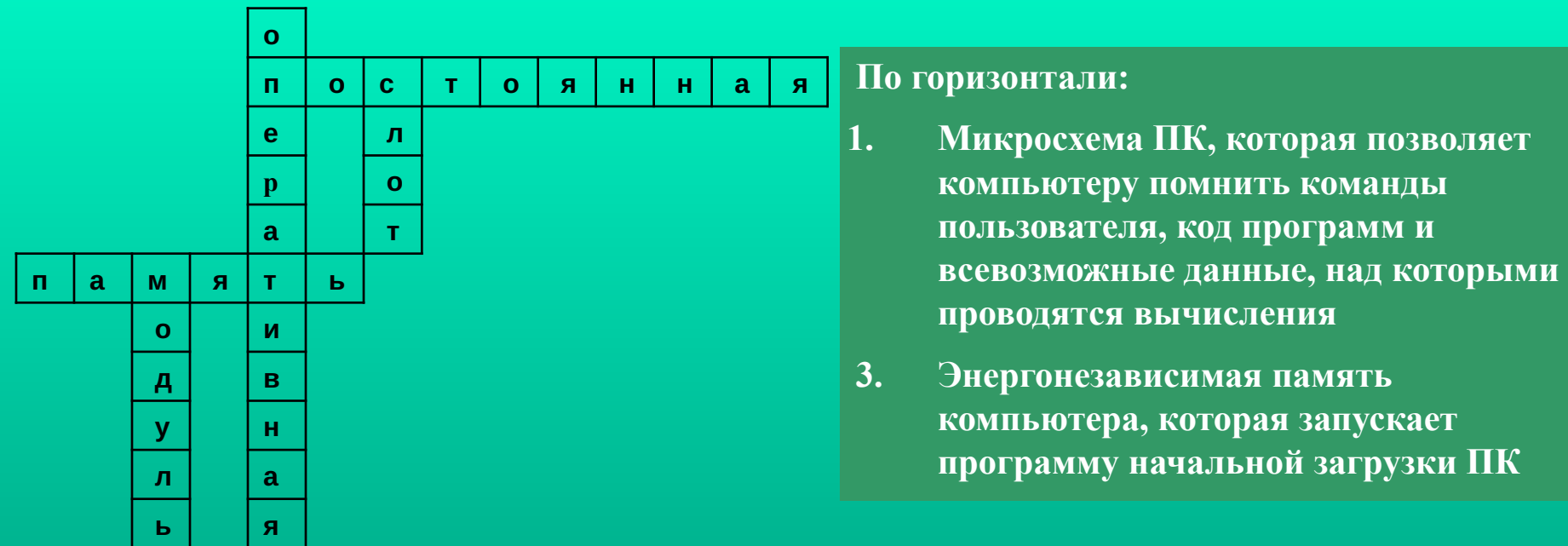

#### По вертикали:

2. Энергозависимая память с произвольным доступом, от скорости обмена данными которой с процессором зависит производительность компьютера

4. Разъем, куда может быть подключена память

- **по методу доступа и т.д.**
- **по принципу записи;**
- **по типу конструкции;**
- **по виду носителя;**

 **Внешние запоминающие устройства весьма разнообразны, их можно классифицировать по целому ряду признаков:**

 **Существует внешняя память персонального компьютера, необходимая для долговременного размещения данных. Такие устройства называются внешними запоминающими устройствами (ВЗУ).**

 Рассмотрим классификацию ВЗУ по виду носителя. Носитель – это материальный объект, способный хранить информацию.

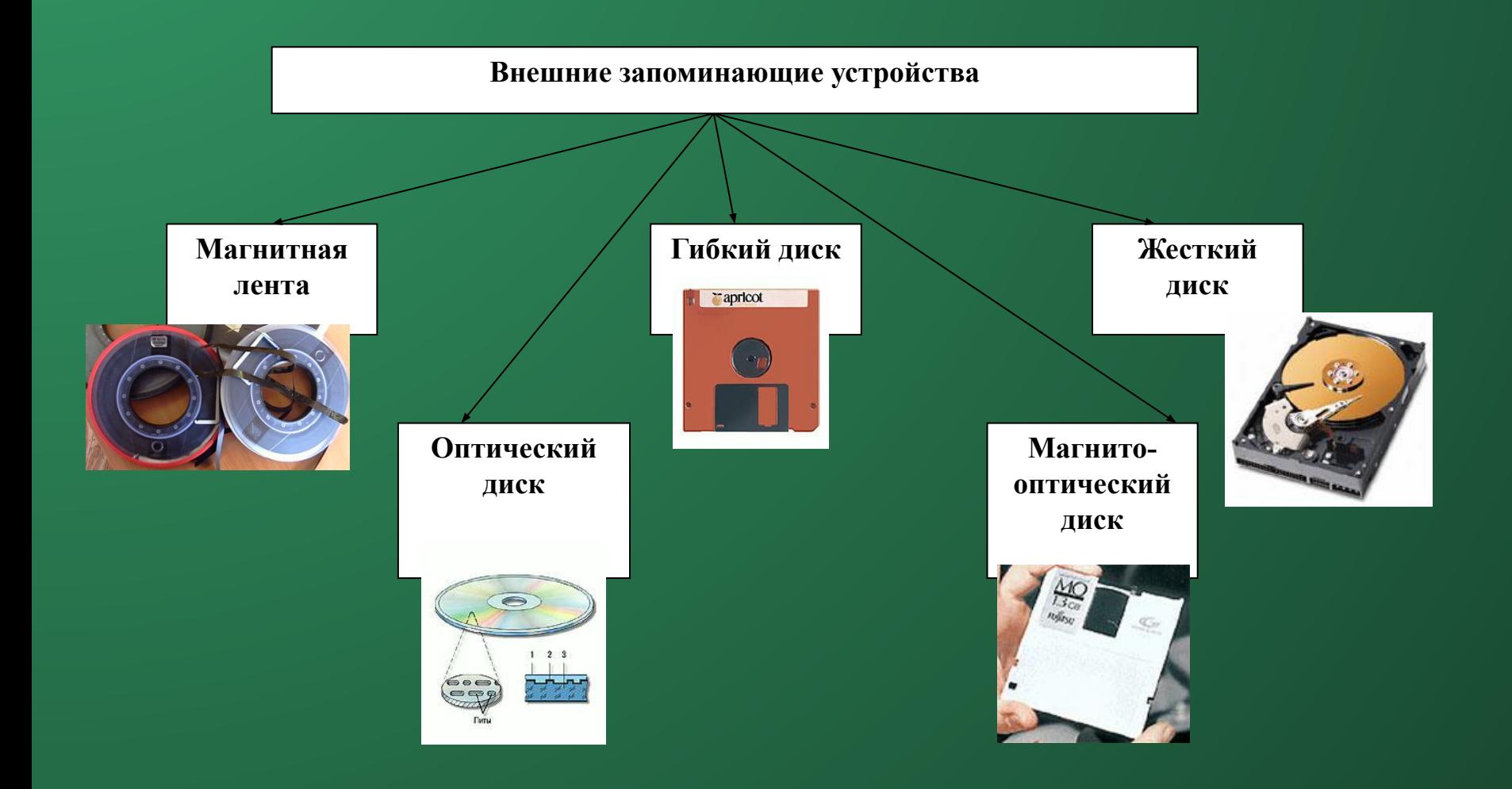

## 2 этап

**Задание: Каждой группе предлагается рассмотреть одно из устройств. Возьмите на рабочем столе Приложение 2. Вам предлагается текстовый материал, который необходимо проработать и составить краткий рассказ об устройстве. Далее один представитель от каждой группы выступит с сообщением об устройстве.** 

## 2 этап

 *Для работы с текстом предлагается следующий план:*

 *1. Название накопителя. 2. Назначение накопителя. 3. Устройство накопителя. 4. С помощью какой записи фиксируется информация на накопителе. 5. Емкость накопителя.*

*Время выполнения - 7 минут.*

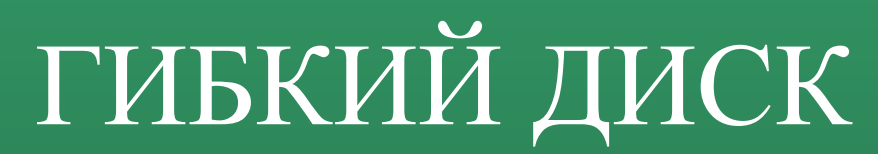

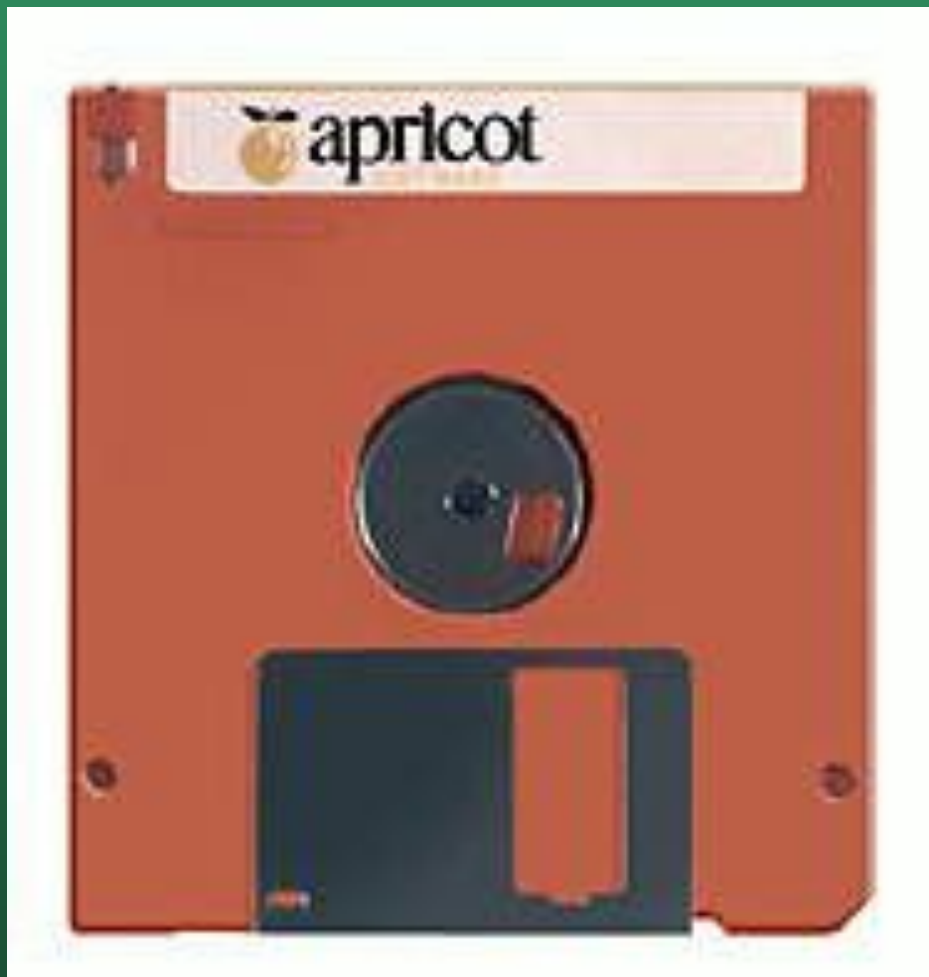

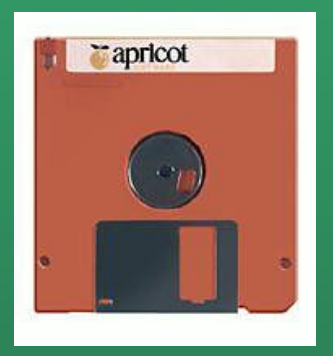

### Гибкий диск

- используются для обмена информацией между ПК, для хранения архивной информации, для хранения запасных копий программ и данных;
- дискеты помещаются в пластмассовый корпус. В защитном пластмассовом корпусе дискеты имеется продолговатое отверстие, через которое производится запись/чтение;
- информация фиксируется посредством магнитной записи;
- ёмкость дискеты составляет 1,44 Мбайт.

# ЖЕСТКИЙ ДИСК

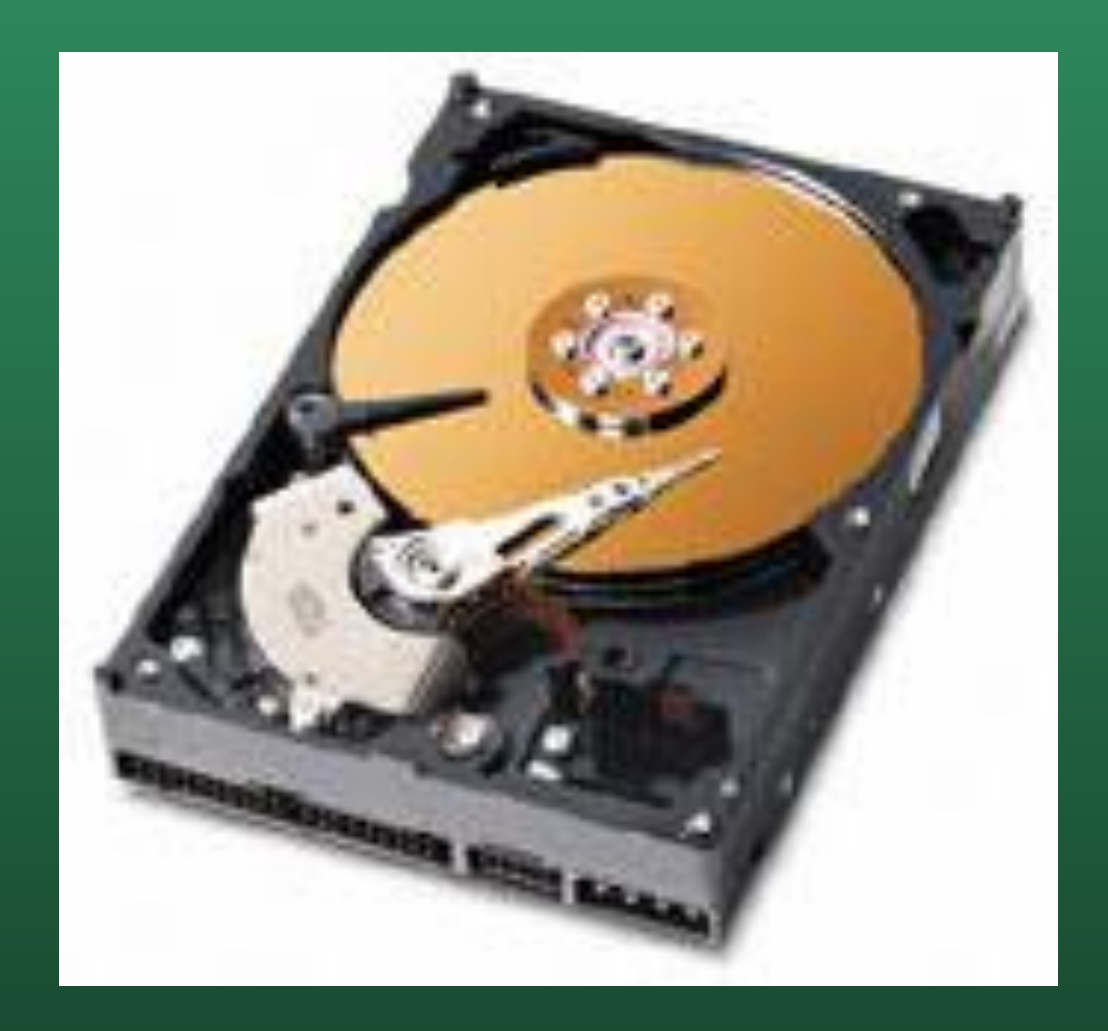

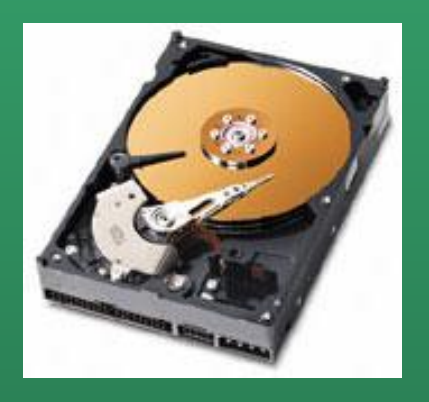

### Жесткий диск

- предназначен для постоянного хранения той информации, которая более или менее часто используется в работе;
- представляет собой несколько десятков дисков, размещенных на одной оси, заключенных в металлический корпус;
- информация фиксируется посредством магнитной записи;
- ёмкость современного жесткого диска достигает 160 Гбайт.

# ОПТИЧЕСКИЙ ДИСК

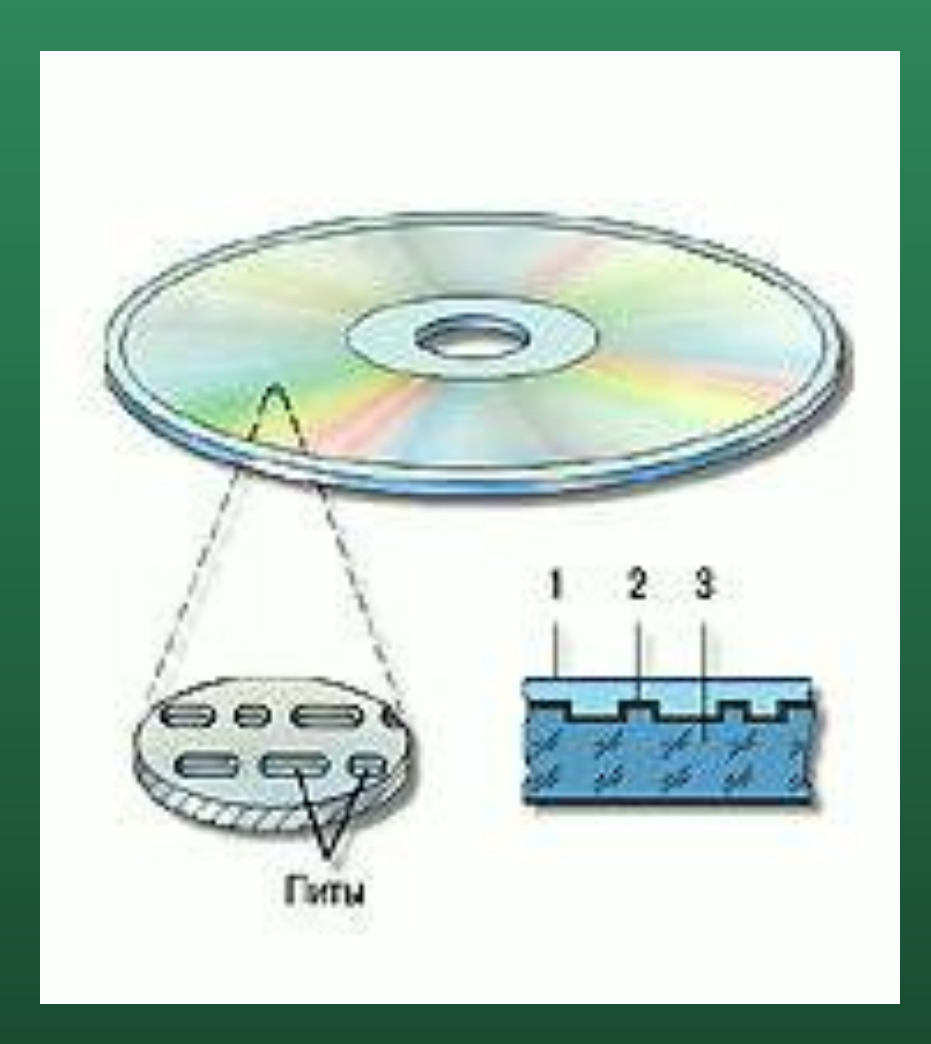

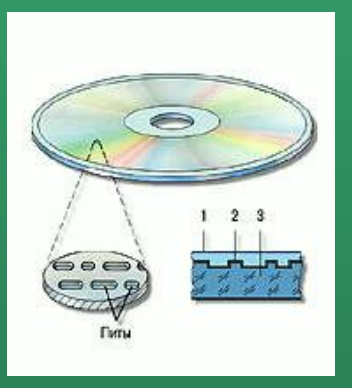

### Оптический диск

- используется для хранения большого объема информации на небольшой площади;
- диск изготовлен из поликарбоната, который покрыт с одной стороны отражающим слоем;
- информация фиксируется посредством оптической записи;
- ёмкость оптического диска от 640 Мбайт и выше .

## МАГНИТООПТИЧЕСКИЙ ДИСК

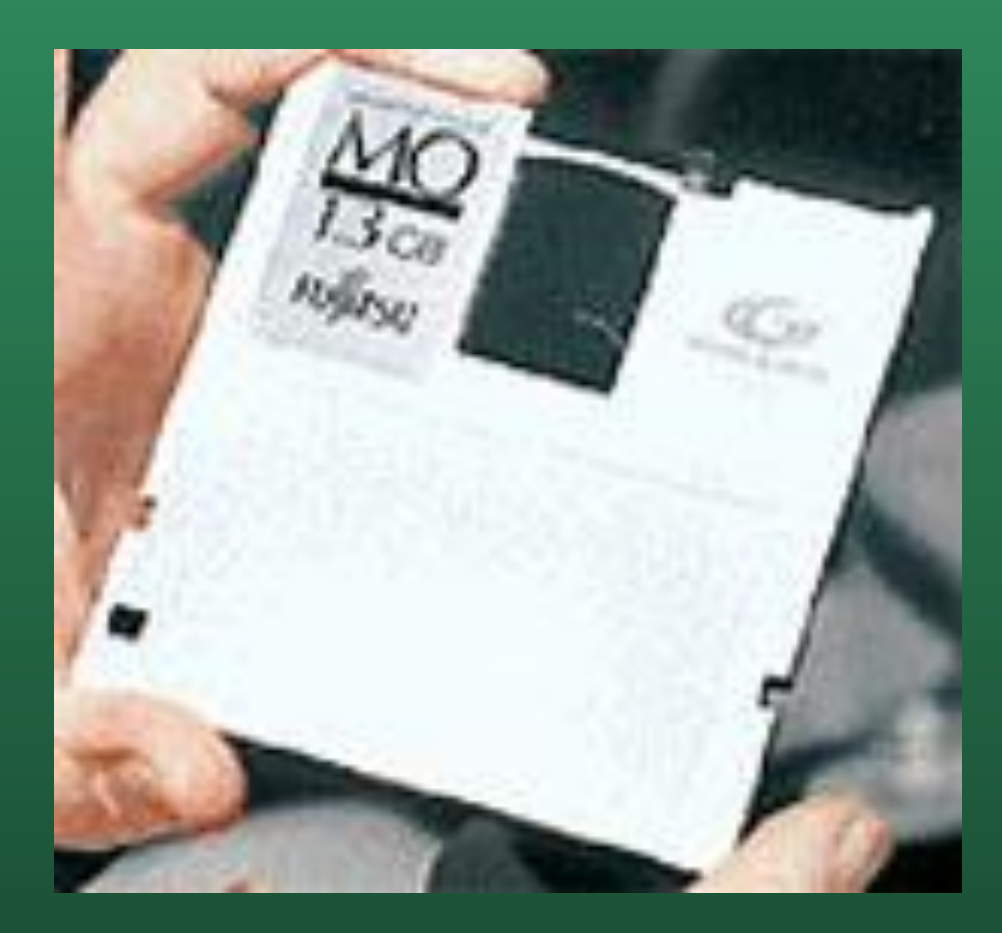

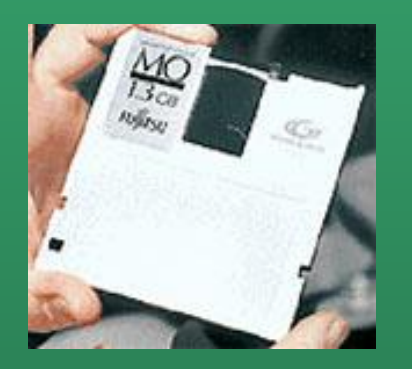

### Магнитооптический диск

- используется при построении оптических библиотек;
- представляет собой поликарбонатную подложку толщиной 1,2 мм, на которую нанесено несколько тонкопленочных слоев;
- информация фиксируется как посредством магнитной так и оптической записи;
- ёмкость магнитооптического оптического диска до 9,1 Гбайт.

## МАГНИТНАЯ ЛЕНТА

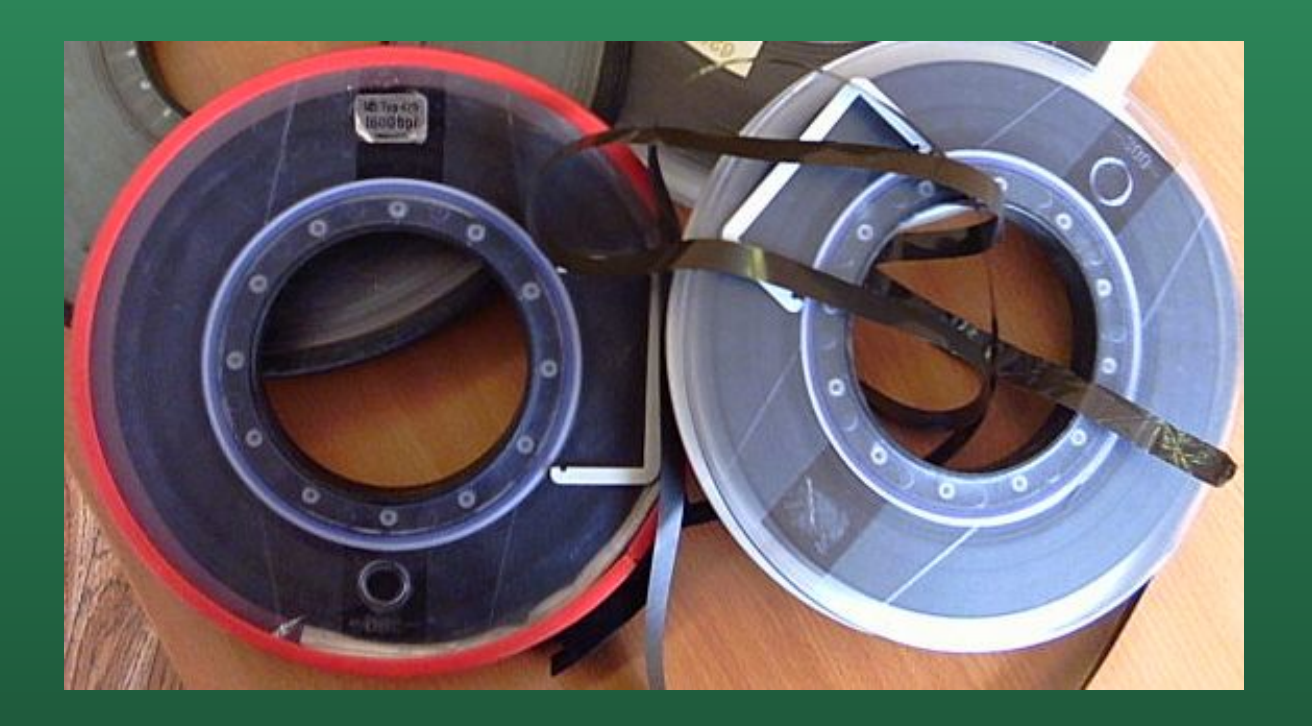

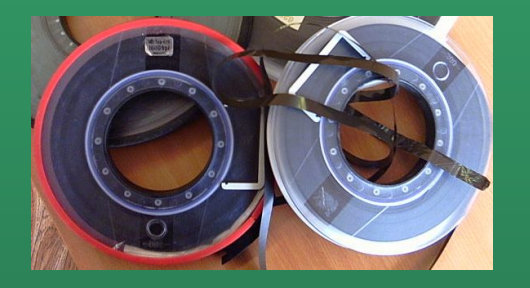

### Магнитная лента

- предназначена для создания архивов данных, резервного копирования;
- представляет собой гибкую пластмассовую ленту, покрытую тонким магнитным слоем;
- информация фиксируется посредством магнитной записи;
- ёмкость магнитной ленты может достигать нескольких гигабайт.

## 3 ЭТАП

### КОНТРОЛЬНЫЙ ТЕСТ

**1. Назовите накопитель, представляющий собой лентопротяжный механизм, предназначенный для создания архивов данных, резервного копирования.** 

**2. Назовите накопитель, представляющий собой несколько десятков дисков, размещенных на одной оси и заключенных в металлический корпус.**

**3. Назовите накопитель, использующийся для обмена информацией между ПК, помещенный в пластмассовый корпус.**

**4. С помощью какой записи фиксируется информация на жестком диске.**

**5. Емкость какого накопителя составляет от 640 Мб и выше?**

#### КРИТЕРИИ ОЦЕНКИ

Оценка «5» - 14-15 баллов. Оценка «4» - 12-14 баллов. Оценка «3» - 10-12 баллов. Оценка «2» - 9 баллов и ниже.